# UNIVERSIDAD NACIONAL AUTÓNOMA DE MÉXICO ESCUELA NACIONAL DE ARTES PLÁSTICAS

"Diseño de la Edición Especial de la Revista Informativa Círculo Impresor"

**Tesina** 

Que para obtener el título de: Licenciado en Diseño y Comunicación Visual

> Presenta: Roberto Ricardo Goyzueta Daza

Director de Tesina: Licenciado Tobias Feria Nájera

México, D.F. 2009

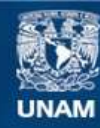

Universidad Nacional Autónoma de México

**UNAM – Dirección General de Bibliotecas Tesis Digitales Restricciones de uso**

# **DERECHOS RESERVADOS © PROHIBIDA SU REPRODUCCIÓN TOTAL O PARCIAL**

Todo el material contenido en esta tesis esta protegido por la Ley Federal del Derecho de Autor (LFDA) de los Estados Unidos Mexicanos (México).

**Biblioteca Central** 

Dirección General de Bibliotecas de la UNAM

El uso de imágenes, fragmentos de videos, y demás material que sea objeto de protección de los derechos de autor, será exclusivamente para fines educativos e informativos y deberá citar la fuente donde la obtuvo mencionando el autor o autores. Cualquier uso distinto como el lucro, reproducción, edición o modificación, será perseguido y sancionado por el respectivo titular de los Derechos de Autor.

Quiero dar un sincero reconocimiento a toda la gente que de un

 modo u otro estuvo a mi lado apoyándome, ya que sin ellos este logro hubiera sido muy difícil:

> Para mi madre y mi padre (Barbara Daza / Roberto Goyzueta) Mis abuelos (Sofía Lemus / Pedro Daza) Mariana J. Sierra y Carmen Sierra

> > **Gracias a todos.**

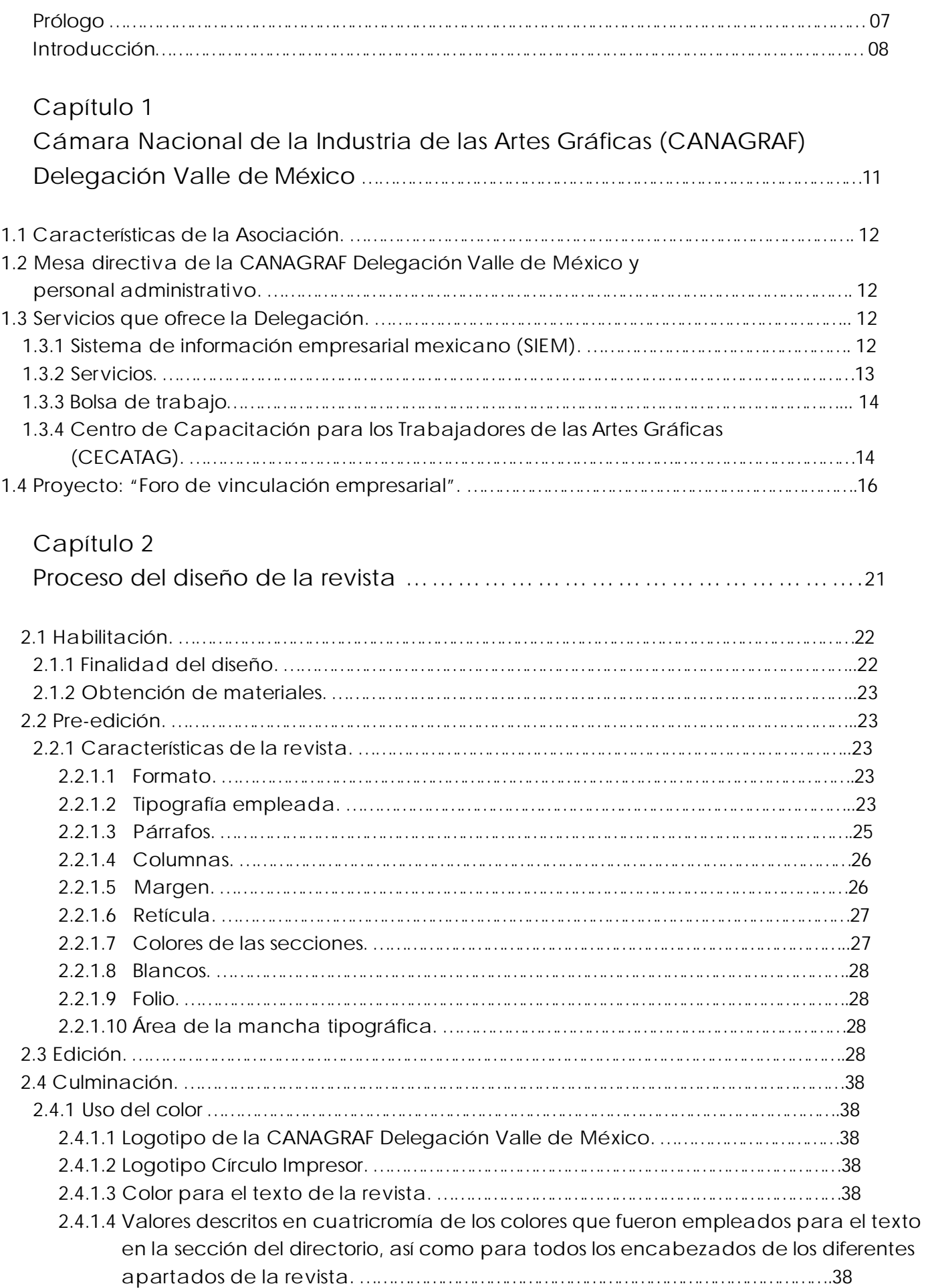

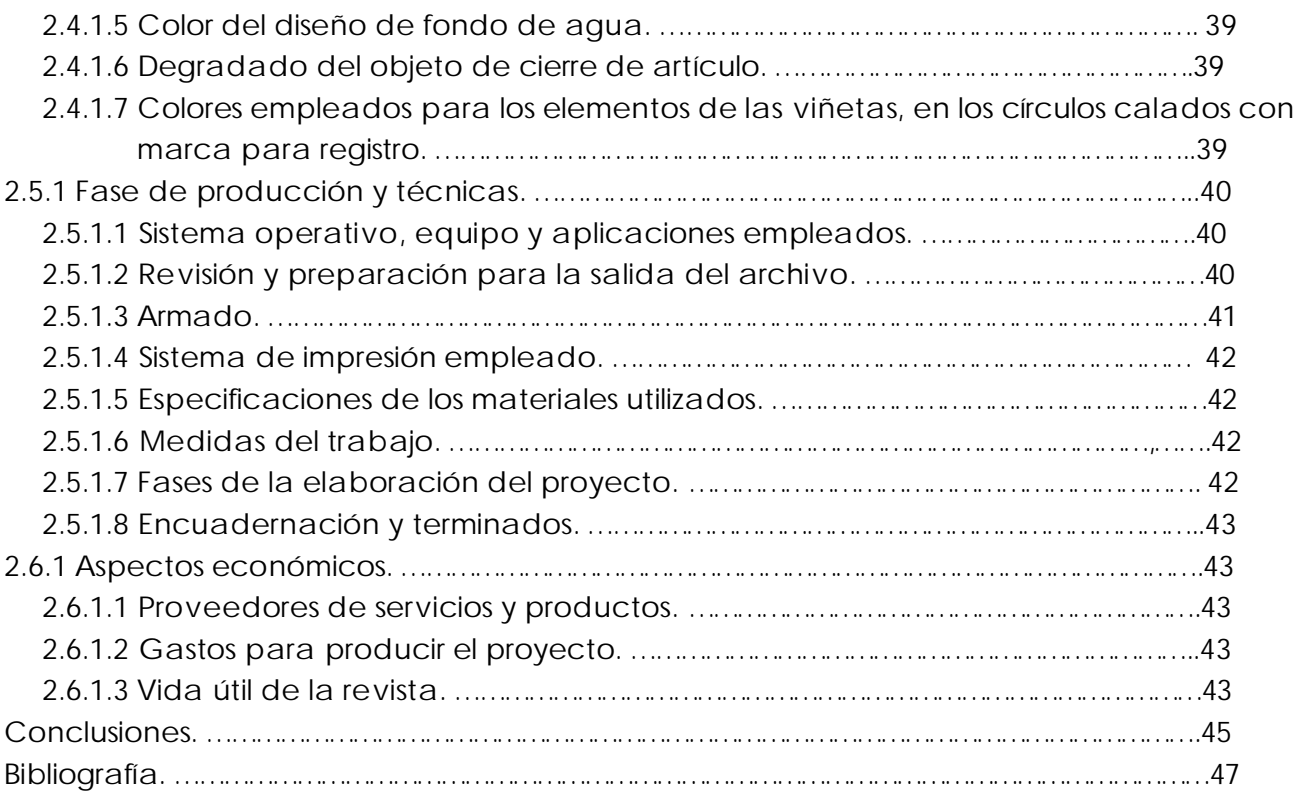

# **PRÓLOGO**

La Cámara Nacional de la Industria de las Artes Gráficas (CANAGRAF) Delegación Valle de México, organizó el "Primer Foro de Vinculación Empresarial", que tenía como propósito principal, el de conectar a compradores y proveedores de impresos. Dentro de las funciones de la Delegación, está la de propiciar la apertura de negocios entre impresores y consumidores de impresos, por lo que la Cámara decidió resolver esta necesidad de la industria, creando el "Primer Foro de Vinculación Empresarial".

Para este Foro mi participación como diseñador, radicó en rediseñar uno de los medios informativos con el que la Cámara Nacional de la Industria de las Artes Gráficas (CANAGRAF) Delegación Valle de México cuenta, este es una revista de tipo informativo que se viene manejando, la cuál se utilizará para promocionar el Foro y dar a conocer todas las actividades realizadas durante dicho evento. Esta revista requería de una nueva imagen más atractiva, actual y dinámica para el público en general y es por eso que en los próximos capítulos, explicaré como llevé a cabo el desarrollo de la revista y como llegué a la solución más adecuada a los problemas gráficos y de comunicación de la Asociación, hasta lograr obtener el producto final.

A través de los capítulos de este trabajo podrán observar todo el proceso gráfico que se llevó a cabo para producir una revista, desde su planeación hasta la producción final. El tipo de retícula que utilicé para el acomodo del texto y las imágenes, las características del papel y las tintas que se utilizaron, así como el cálculo de la cantidad de papel a emplear, cómo se resolvió el armado para una correcta compaginación y los costos que puede tener una revista de este tipo. Hablaré de los problemas para solucionar la falta de espacio, el sobrante de información y las dificultades que representa diseñar una publicación de calidad con un bajo presupuesto y cumplir al mismo tiempo con las exigencias de un cliente que conoce de impresión a la perfección, debido al perfil de gente que trabaja dentro de la asociación y a la actividad principal de todos sus agremiados.

# **INTRODUCCIÓN**

Las actividades que desarrolla la CANAGRAF (Cámara Nacional de la Industria de las Artes Gráficas) desde hace más de 60 años y más específicamente la Delegación Valle de México, la cuál fue fundada en 1999, responden a la necesidad del sector gráfico de ser escuchados y representados ante la Cámara Nacional por un órgano que sirviera a sus propósitos.

La Delegación Valle de México se ha dedicado a llevar a cabo diferentes actividades en apoyo a sus agremiados desde su fundación. En esta ocasión lanzó una convocatoria para abrir la puerta de comunicación entre el proveedor de impresos y el consumidor de los mismos, así como de los proveedores que dan servicios a ambos sectores. Tomando en sus manos la difusión y apoyo que el sector gráfico ha venido demandando desde hace muchos años.

Para tal propósito decidieron organizar el "Primer Foro de Vinculación Empresarial" buscando con este evento, enlazar a los diferentes grupos que intervienen en el proceso de publicación de un impreso, por ejemplo contactando a grandes laboratorios que necesitan impresores para hacer sus cajas o material promocional y al mismo tiempo quienes les provean el servicio de distribución o de tintas según fuera el caso. Logrando con esto apoyar a los compradores de impresos, proveedores de insumos e impresores conectándolos entre sí y desarrollando lazos estrechos de negocios que les servirán en el futuro a corto, mediano y largo plazo. En muchas ocasiones es complicado el contactar con la persona correcta para vender impresos, por lo que este servicio de vinculación que la Delegación Valle de México le ofreció a sus agremiados fue muy importante, ya que la Cámara se encargó de buscar al comprador de impresos y contactarlo con el vendedor de impresos, del mismo modo lo llevaron acabo con proveedores de maquinaria, insumos y servicios relacionados con el sector gráfico.

Debido a este evento la asociación decidió utilizar su revista informativa que mes con mes publica, teniendo como nombre "*Círculo Impresor".* Esta es una revista de producción interna, sin embargo no es sólo para los empleados, esta se reparte entre todos los afiliados de la Cámara y se utiliza como órgano de difusión en las exposiciones y ferias a donde la Delegación va a hacer promoción ofreciendo sus servicios. Sin embargo para esta ocasión el cliente solicitó que deseaba enviar algo diferente a lo que siempre trabajaban debido a dos situaciones políticas que se estaban dando internamente en ese momento; la primera circunstancia que se comentó, es que el "Primer Foro de Vinculación Empresarial" como su nombre lo describe, era la primera vez que la Delegación lo llevaba a cabo y deseaban darle una difusión como algo sumamente especial; y la segunda es que era un evento organizado por el presidente saliente y el entrante, así que querían marcar el cambio a través del evento.

Para la promoción previa al "Primer Foro de Vinculación Empresarial" la Delegación Valle de México se apoyó en un grupo de diseñadores gráficos que se encontraban en ese momento haciendo servicio social con la Cámara, pero para la difusión de los pormenores del evento a través de la revista informativa, se contrató el servicio de un despacho de diseño gráfico externo que lleva como nombre Valor M, en el que me encontraba trabajando en ese momento y donde se me asignó la tarea de desarrollar la nueva propuesta para este órgano informativo. Valor M se constituyó en el año 2003 y sus oficinas se encuentran localizadas en la calle de Fresno No. 44, colonia El Reloj en la Delegación Coyoacán D.F. Desde entonces la especialidad principal del despacho es la editorial, diseñando papeleria promocional entre las que se encuentran trípticos, volantes, revistas, directorios y diseño en lona para displays de diferentes tamaños.

Siendo empleado como diseñador gráfico en este despacho, se me asignó el proyecto de "*Diseño de la edición especial de la revista informativa Círculo Impresor*", con el objetivo de rediseñar su imagen para el evento del "Primer Foro de Vinculación Empresarial", por lo que mi trabajo era el de entender las necesidades del cliente e ir generando la propuesta de diseño de la portada e interiores, el vaciado de la información y las correcciones que fueran surgiendo. Entre mis actividades durante la fase de planeación para la revista, fueron asistir a las diferentes juntas con los integrantes de la mesa directiva para revisión de bocetos, ajustes y aprobaciones, apoyé la propuesta de que se hiciera como un número especial y separado de la producción que esta revista tiene normalmente, busqué respetar el deseo del cliente de integrar la mayor cantidad de información y fotografías que fuera posible de las tres fases en las que se dividió el evento: Las mesas de negocios, las conferencias y los expositores, logrando como resultado que el diseño gráfico que propuse, se alejara lo más que fuera posible de lo que hasta ese momento era el estilo editorial de su revista.

CAPITULO 1 Cámara Nacional de la Industria de las Artes Gráficas (CANAGRAF) Delegación Valle de México

La Cámara Nacional de la Industria de las Artes Gráficas, Delegación Valle de México, fue creada en el año de 1999, debido a que la CANAGRAF Nacional, no tenía la capacidad para atender las necesidades de todos sus agremiados en el Valle de México. La Delegación se ostenta como una asociación sin fines de lucro, que se dedica a representar y ver por cada uno de sus agremiados del sector gráfico industrial, ofreciendo principalmente servicios de asesoría legal, cursos de capacitación especializados en artes gráficas, apoyos económicos a través de Secretarías y bolsa de trabajo entre otros, ofreciendo todos estos servicios tanto en el Distrito Federal como en la zona conurbada del Estado de México. Para que todo empresario del ramo de las artes gráficas pueda afiliarse a la Cámara y tenga acceso a todos estos beneficios, tan solo tiene que pagar una afiliación $^{01}$ 

Actualmente la Delegación enfrenta un problema muy grande, ya que debido a la globalización y a los avances tecnológicos, es necesario hacer más competitivo al sector tanto a nivel nacional como internacional.

1.2 MESA DIRECTIVA DE LA CANAGRAF DELEGACIÓN VALLE DE MÉXICO Y PERSONAL ADMINISTRATIVO.

En ese periodo la mesa directiva de la CANAGRAF Delegación Valle de México estaba compuesta de la siguiente manera: Lic. Salvador Cordero Huerta (Presidente); Lic. Carlos Moctezuma Ovalle (Vicepresidente); Lic. Guillermo Martínez Oropeza (Tesorero); Lic. Alfonso Alcazar Cabrera (Secretario); Lic. Magdalena Velasco Sosa (Vocal); Lic. Juan de la Cruz Hernández (Vocal); Lic. Arturo Villa Díaz (Vocal); Lic. José Ignacio Ordiales Yurrita (Vocal); Lic. Andrés Cornejo Montaño (Vocal) y a un grupo de empleados que conforman al personal operativo de la Delegación.

1.3 SERVICIOS QUE OFRECE LA DELEGACIÓN.

# 1.3.1 Sistema de información Empresarial Mexicano (SIEM)

La Cámara Nacional de la Industria de las Artes Gráficas, Delegación Valle de México a través del Sistema de Información Empresarial Mexicano (SIEM), busca la inscripción y el registro de las empresas con el propósito de captar y organizar toda la información de manera oportuna pero sobre todo confiable, de las características y ubicación de los establecimientos de comercio, turismo e industria en el país, para que permitan un mejor desempeño y promoción de las actividades empresariales en la República Mexicana. Esta afiliación es de manera obligatoria para todos los comerciantes e industriales y no se requiere de pagar ninguna cuota periódica, solo al momento de registrarse se pide una aportación que se canaliza para el buen funcionamiento de las actividades del SIEM, entre las que se encuentran las siguientes:

✲ Apoyar estratégicamente a las empresas registradas para que logren una mayor

**01** La información se obtuvo por medio de entrevista a personal operativo de la CANAGRAF Delegación Valle de México.

competitividad en su mercado, así como impulsar al mismo tiempo su sano crecimiento, llevándolos por el camino de mejores oportunidades de negocios.

✲ Contribuir con todos los niveles de gobierno

de los estados de la República Mexicana, para una mejor planeación del desarrollo económico, enfocado en buenas estrategias de políticas empresariales, así mismo ayudar a simplificar los trámites administrativos, combatiendo con ello la burocracia.

✲ La información que debe proporcionarse

al momento del registro, es tanto de tipo obligatorio como de tipo opcional. De no registrarse en los tiempos marcados, hacer un registro incompleto de sus establecimientos, no informar el cambio de domicilio, giro o actividades y poner información incorrecta o falsa, se aplicará una sanción económica que oscilará entre doscientos y seiscientos salarios mínimos.  $02$ 

1.3.2 Servicios

La CANAGRAF Delegación Valle de México tiene como objetivo principal, representar de una manera eficaz los intereses del gremio, para un mejor desarrollo de la productividad de los empresarios en las artes gráficas, logrando una mayor competitividad entre empresas del mismo ramo para que generen un mayor número de empleos.

Entre los servicios que la Cámara ofrece, se encuentran:

- ✲ *Consultorías gratuitas* en áreas de contabilidad, fiscal, derecho laboral y mercantil.
- ✲ *Bolsa de trabajo* en la que se ofrece una lista de personal especializado para cubrir las vacantes de las diferentes empresas.
- ✲ *Promoción gratuita en su página web*, para que a través de esta, todos los afiliados puedan promocionar a su empresa y ofrecer sus servicios.
- ✲ *La entrega bimestral del boletín informativo "Circulo Impresor"* que la Delegación Valle de México publica para puntualmente tener informados a todos sus afiliados de la industria gráfica.
- ✲ *Tramitación y asesoría del Sistema de Información Empresarial Mexicano (SIEM)*, ante la Secretaría de Economía, así como trámites ante la Secretaría de Desarrollo Económico (SEDECO).
- ✲ Cuentan con una *base de datos con la que pueden recomendar a profesionales* capacitados para resolver problemas de mantenimiento y reparación de todo tipo de maquinaria, así como una serie de convenios con proveedores para acceder a descuentos de productos y servicios *relacionados con las artes gráficas.*

✲ También disponen de un *aula de cómputo e internet*, servicio de *alquiler de salas para convenciones o exposiciones, así como de materiales y equipos* para presentaciones con precios especiales para los afiliados.

✲ *Descuentos en los cursos* que imparte el

Centro de Capacitación para los Trabajadores de las Artes Gráficas (CECATAG)<sup>03</sup>.

**<sup>02</sup>**Toda la información contenida en los párrafos del punto 1.3.1 la bajé de su página de internet *www.canagrafvm.org.mx* **<sup>03</sup>**Los párrafos pertenecientes al punto 1.3.2 fueron obtenidos por medio de una entrevista a la Lic. Carolina Hernández, Gerente de la Delegación.

#### 1.3.3 Bolsa de trabajo

Uno de los servicios más demandados de la CANAGRAF Delegación Valle de México, es la bolsa de trabajo. La Delegación esta muy al pendiente de las necesidades de sus agremiados, por lo que ofrece asistencia en la búsqueda de personal, sin que esto implique algún costo. Este servicio es muy eficiente y va dirigido principalmente al sector de las artes gráficas, ayudando con ello a integrar a trabajadores capacitados de una manera rápida y sencilla a diferentes empresas. La efectividad de la bolsa de trabajo, se debe a que se toman en cuenta, las necesidades de las empresas para obtener por medio de una serie de evaluaciones, a las personas más aptas para cubrir los perfiles de las vacantes que se requieren.

Como en cualquier selección de personal, la Delegación lleva a cabo un procedimiento de reclutamiento, en base a entrevistas con los candidatos a un puesto de trabajo, solicitudes de empleo y cartas de recomendación laborales que permitan al personal de selección, calificar la aptitud y personalidad del candidato. También se valen de otras herramientas como son las evaluaciones psicométricas de las cuales se aplican las siguientes:

✲*16 Factores de personalidad*: Muestra los principales rasgos de personalidad del evaluado.

✲ *Aptitud para las Ventas*: Con esta técnica se pueden conocer las características de personalidad más básicas e importantes requeridas para un exitoso desempeño en cualquier área relacionada con ventas.

✲*Diagnóstico Lüscher*: Es una evaluación que mide la situación emocional, así como algunos rasgos de personalidad.

✲ *Raven - Escala Avanzada*: Esta evaluación es una prueba de capacidad intelectual.

✲*Adaptación de la Escala de Inteligencia Terman*: Ofrece una medición del coeficiente intelectual.

✲ *Prueba de Dominós*: Es una evaluación diseñada para medir el factor de inteligencia.

✲*Prueba de Adaptabilidad Social - Moos*: Muestra el grado de adaptabilidad social que tiene una persona.

✲ *Técnica Cleaver*: Con esta técnica se puede conocer el nivel de compatibilidad entre el puesto de trabajo y las características de la persona.

✲ *Estudio de Factor Humano*: Ayuda a clasificar y describir los puestos de cualquier empresa, para poder determinar si la persona que ocupará el puesto se adaptará con facilidad al estilo de trabajo.

✲*Prueba de Honestidad*: Permite conocer aspectos de la manera de ser y actuar del evaluado, relacionados con cuestiones éticas de comportamiento dentro del entorno laboral.<sup>04</sup>

1.3.4 Centro de Capacitación para los Trabajadores de las Artes Gráficas (CECATAG) Fue creado en el año del 2003 gracias a un fideicomiso integrado por la Secretaría de Economía, la Secretaría de Desarrollo Eco-

**<sup>04</sup>**La información obtenida en el punto 1.3.3 fue proporcionada por el Lic. Ricardo Ortega, integrante del personal operativo de la Delegación.

nómico del Distrito Federal y la CANAGRAF Delegación Valle de México. Es un centro especializado en la impartición de cursos y diplomados, con el objetivo de mejorar la capacitación del personal de las empresas, incrementando con ello la competitividad y productividad de las empresas que integran la industria de las artes gráficas en el Distrito Federal y parte del Estado de México.

Este centro de enseñanza cuenta con estaciones de trabajo tanto en *PC* como en *Mac*, para el completo manejo de ambos sistemas, garantizando una mayor calidad de la enseñanza. También cuenta con un programa simulador de máquina de impresión *offset*, en donde los futuros prensistas practican lo suficiente antes de manejar una máquina real. Los cursos se imparten tanto en las instalaciones de la CANAGRAF, como en el domicilio de los clientes, además pueden ser diseñados de manera específica en contenido, horarios y fechas para satisfacer las necesidades propias de cada empresa, tanto para beneficio de esta última como de los trabajadores. Todos los cursos están certificados ante la Secretaría del Trabajo y Previsión Social, siendo impartidos por instructores capacitados en cada una de las diferentes áreas.

Cursos.

- ✲ Control efectivo de los inventarios.
- ✲ El papel y su manejo en la impresión.
- ✲ Organización de almacén.
- ✲ Ortografía y redacción.
- ✲ Serigrafía.
- ✲ Técnicas de venta.
- ✲ Valores y actitudes en el servicio.
- ✲ Huella en la prensa *offset*.
- ✲ Crédito y cobranza.
- ✲ Actualización de la secretaria ejecutiva.
- ✲ Formación de vendedores profesionales.
- ✲ Seguridad e higiene.
- ✲Cursos de inglés básico, medio, intermedio y avanzado.

Cursos de computación básico, medio y avanzado.

- ✲ Introducción a la computación.
- ✲ Conceptos básicos de *Microsoft Word*.
- ✲ Conceptos básicos de *Internet*.
- ✲ Correo electrónico.
- ✲ *Microsoft Word II*.
- ✲ *Microsoft Publisher* y *Microsoft Outlook*.
- ✲ *Microsoft Excel*.
- ✲ *Power Point*.

Diplomados de diseño gráfico digital.

- ✲ Conociendo el sistema operativo *Mac OS X*.
- ✲ La preprensa digital aplicada en las artes gráficas.
- ✲ Diseño gráfico en programa de vectores.
- ✲ *Ilustrator CS* / *Freehand MX*.
- ✲ Retoque fotográfico y efectos especiales con *Photoshop*.
- ✲ Diseño de página web y puesta en servidor.
- ✲ *Dreamweaver*, *Flash* y *Photoshop*.
- ✲ Diseño editorial y preprensa *Page Maker*.
- ✲ Diseño editorial y preprensa *QuarkXpress*.
- ✲ Diseño editorial y preprensa *In Design*.
- ✲ Diseño gráfico en programa de vectores *Corel Draw*. 05

**<sup>05</sup>**Información que obtuve a través de un folleto proporcionado por el Lic. Ricardo Ortega, integrante del personal operativo de la Delegación.

# 1.4 PROYECTO: "FORO DE VINCULACIÓN EMPRESARIAL".<sup>06</sup>

A mediados del año 2006, la mesa directiva de la Cámara Nacional de la Industria de las Artes Gráficas, Delegación Valle de México, con el fin de fortalecer la cadena productiva de la industria gráfica del Distrito Federal y su zona conurbada, comenzó una estrategia diferente e innovadora como resultado de los datos arrojados por una serie de estudios, que se llevaron a cabo en la industria de las artes gráficas. Se iniciaron las pláticas para estructurar lo que es un nuevo evento en el sector gráfico, que se llevará a cabo todos los años y que lleva el nombre de "Foro de Vinculación empresarial entre compradores de impresos, impresores y proveedores de insumos, maquinaria y equipo".

Este concepto surge de la necesidad que el empresario tiene de formar nuevos vínculos empresariales, ya que por sí mismo, le sería más difícil obtener buenas oportunidades de negocios. Es en este punto donde interviene la Delegación, teniendo la importante tarea de juntar a todo un universo de empresarios en un solo lugar, para que puedan establecer negocios de una manera más sencilla y productiva, en un ambiente tranquilo y sobre todo de camaradería.

Para el buen desarrollo de las actividades, el Foro contó con un área de mesas de negocios organizada con el apoyo de la Secretaría de Economía, en las que interactuaron de manera directa tanto compradores de impresos como impresores, estos últimos ofrecieron sus servicios para que compradores de impresos pudieran elegir el que más les conviniera, para que elaborara sus trabajos.

En su mayoría los participantes en las mesas de negocios, tuvieron una buena impresión de la mecánica del evento, haciendo comentarios positivos acerca de que los encuentros entre proveedores y clientes, les permiten conocer diferentes opciones de técnicas de impresión, que les ayudan a enriquecer el resultado de sus trabajos. Otra de las ventajas de este tipo de encuentros, es el ahorro de tiempo, ya que al tener a diferentes compañías en un solo lugar, se logra en una cita rápida, conocer todos sus servicios y la posibilidad de mejorar la cotización y el servicio actual entre uno y otro impresor. A esto va ligada la importancia de tener varias opciones de impresión, ya que en algunas ocasiones se pueden encontrar con el problema de que su impresor principal, puede estar sobrecargado de trabajos.

Otro de los atractivos de este Foro, fue la serie de muy completas e interesantes conferencias técnicas y empresariales, relacionadas en su totalidad con las artes gráficas, así como la exhibición de proveedores de insumos, maquinaria, equipo y especialidades de la industria gráfica. A continuación hago una breve descripción de las conferencias y de las exhibiciones que se llevaron a cabo en este evento.

### Empresas extensionistas, acceso seguro al financiamiento.

Impartida por el M.A. Víctor Calderón Cuevas, Director de la empresa ArCcanto Pequeñas y Medianas Empresas (PyMES) en coordinación

**<sup>06</sup>**El contenido del punto 1.4 lo obtuve de las notas que tomé en mi asistencia al Foro, así como de la información que me proporcionó el Lic. Santiago Rios, Jefe de redacción de la revista *Círculo Impresor*.

con la Secretaría de Economía, explicó que el extensionismo financiero es un modelo de apoyo para las PyMES que deseen obtener asesoría y financiamiento bancario, para su desarrollo por un crédito menor a un millón de pesos, tomando en cuenta que el tipo de financiamento que se seleccione, deberá ser de acuerdo a sus necesidades.

### Empresas Integradoras, nuevos paradigmas de productividad.

Impartida por el Lic. Jesús Álvarez Pereyra, Subdirector de Promoción de la Delegación Federal Metropolitana de la Secretaría de Economía, explicó que las empresa integradoras son aquellas que ofrecen sus servicios especializados, reuniendo a personas tanto físicas como morales de todo tipo y tamaño de empresas, con la finalidad de que todas en conjunto compitan entre sí, logrando un mayor desarrollo y mejores negocios a nivel nacional, pero también internacional.

#### Pruebas de color, fieles aliados del impresor.

En esa conferencia el Ing. Mauricio Castañeda Rodríguez, Director Comercial de la empresa *Excel Print*, señaló que las pruebas de color son una herramienta muy importante para que el impresor obtenga un excelente trabajo, explicó que en la actualidad se esta trabajando por pruebas de color virtuales que puedan ser utilizadas de manera remota, junto con un proceso de calibración de todos los equipos, permitiendo importantes ahorros de tiempo y dinero.

#### *Benchmarking.*

La conferencia fue llevada a cabo por el Lic. Ángel Esquivel Saldate, Subdirector de Promoción de la Delegación Federal Metropolitana de la Secretaría de Economía, en la cual explicó el concepto del *Benchmarking* que traducido significa "comparación referencial", este tiene el objetivo de comparar a cualquier empresa con su equivalente a nivel nacional, para que el empresario conozca el grado de competividad en que se encuentra, con relación a otras empresas.

# FOPRODE Financiamiento de empresas

nacientes.

El Lic. Rodolfo Ramírez García, Director de Promoción de la Delegación Federal Metropolitana de la Secretaría de Economía, presentó en su conferencia, en que consiste el Fondo de Proyectos Productivos e Infraestructura Productiva para el Desarrollo Económico (FOPRODE). Este fondo esta diseñado para financiar a las PyMES hasta por un millón de pesos, otorgando como máximo el setenta por ciento del proyecto total y el otro treinta por ciento debe ser cubierto por el total de los representantes de la empresa. Con estos financiamientos se busca mayor desarrollo de las pequeñas y medianas empresas.

# Medición y control del color, claves para la productividad.

El Lic. Dante Mendoza Treviño, Gerente Técnico de *Colortec*, dijo en esta conferencia que la medición y el control del color son decisivos para alcanzar altos niveles de productividad en cualquier empresa y para lograr esa meta, debe hacerse un análisis de sus características, de sus alcances y limitantes, así como obtener estadísticas de su producción, que le permitan establecer hacia dónde va, qué desea obtener, cuál es su estado actual, si realmente cumple con los mínimos de calidad deseada de los

clientes y cuál es su posición en el mercado. Para finalizar su intervención, habló de los instrumentos usados en el proceso de impresión, entre los que destacan la escala de grises, densitómetros, espectrofotómetros y colorímetros.

#### Los envases y la mercadotecnia, mancuerna altamente productiva.

El Presidente del Instituto Mexicano de Profesionales de Envase y Embalaje, Ing. José Antonio Rodríguez Tarango, habló de que el envase por sí mismo tiene que cumplir una tarea muy importante, que es la de contener y preservar a un producto determinado, pero existe todavía otro más importante, que es el aspecto gráfico exterior, en donde se muestran imágenes, colores y letras que definen las campañas publicitarias, así como las decisiones de consumo, ya que todos estos elementos van a tener una influencia decisiva en el público, que va a escoger entre un producto y otro.

#### Nuevas tecnologías de empaque, hibridación de procesos.

Durante la conferencia del Ing. Francisco González Azuara, Director General de *Digital Hispano*, se expuso que en últimas fechas dentro del sector gráfico, la flexografía y el rotograbado han logrado tal avance tecnológico, que ahora se aplican con mayor frecuencia para la impresión de empaques y etiquetas, debido a que sus procesos son de alta calidad se han vuelto económicos en franca competencia con el proceso *offset*. Actualmente se esta apostando por maquinaria híbrida o en línea, que reuna a una serie de sistemas de impresión y acabado, para que de una manera más rápida, se resuelva cualquier tipo de trabajo por muy complicado que este sea.

#### Los *plotters* dinamizan la impresión digital.

El Lic. Enrico Arzapalo Arzuffie, reconocido especialista de la empresa *Epson* de México, habló sobre la eficiencia de los *plotters Epson Stylus*, y que gracias a la nueva tecnología aplicada en las tintas de pigmento *UltraChrome*, dan como resultado en las impresiones una excelente calidad en el color, rapidez de impresión y una duración a la intemperie de hasta 75 años.

## Un buen esténcil hace una buena impresión.

Jorge Rivas Velázquez, Asesor Técnico de la empresa Graficolor al presentar su conferencia sobre emulsiones serigráficas, explicó las características principales de un buen esténcil. La primera es la resolución, que es la capacidad de conservar los más finos detalles de la imagen que se va a reproducir y la otra es la definición, que es la característica de mantener la tinta en el límite de lo que se imprimirá. Para finalizar la conferencia, el exponente recomendó las emulsiones más caras, ya que aceleran el tiempo de producción y sobre todo la calidad de impresión, reduciendo el costo del proceso.

### ¿Cómo darle dinamismo a una organización?

El Ing. Luis García Meléndez, Director General de BMT México y especialista en consultoría para el desarrollo empresarial, habló sobre como dinamizar a una empresa implementando una metodología basada en cuatro pasos, siendo el primero, el estudio del organigrama tanto de la propia empresa, como

el de los clientes y proveedores. El segundo paso consiste en el análisis del negocio, tomando como modelo el sistema de ganancia y la lógica del negocio. El tercer paso es la convivencia profesional, que busca las tendencias para un correcto desarrollo del personal y de construir equipos de trabajo altamente efectivos. El cuarto y último paso es la configuración institucional, que se refiere a plantear y obedecer un código de ética y crecimiento personal. Por último indicó que para que esta metodología de buenos resultados, se deben de aplicar conjuntamente los cuatro pasos de una manera constante y eficiente en todas las áreas de la empresa.

Parte importante del "Foro de Vinculación Empresarial", fue la exposición que ofrecieron los proveedores de insumos, maquinaria, equipo y especialidades de la industria gráfica, entre los que estuvieron los siguientes:

#### Fotograbado CESMO.

Es una empresa con 60 años de experiencia, dedicada a la elaboración de grabados en distintos tipos de metales, para su aplicación en estampado, realce, *hot stamping*, hundido, rotograbado y flexografía. Siendo una empresa 100% mexicana y a la vanguardia en la industria del fotograbado.

#### Impresos Publicitarios y Comerciales.

Es una empresa joven que se caracteriza por elaborar impresiones de alta calidad en cartón, para obtener productos terminados como: cajas plegadizas, estuches, estructuras para punto de venta, revistas etc. Cuentan con maquinaria de alta tecnología para cubrir la preimpresión, impresión y acabados de cualquier tipo de trabajo.

#### Corporación de Oriente.

Es una empresa dedicada principalmente a la fotografía y esto lo ha tomado como base para extender su negocio a la industria gráfica, importando y comercializando películas y papeles para la impresión de pruebas de color, principalmente para *plotters* de inyección de tinta en alta calidad, al igual que equipos de impresión digital, *escáneres* y *plotters* de la marca *Epson*.

#### Heidelberg.

Esta sólida empresa lider en el mercado y dedicada a la fabricación de equipo para la impresión, en esta ocasión promocionó durante el Foro, su maquinaria dirigida principalmente para postprensa y empaque, entre las que destacaron máquinas plegadoras, alzadoras, pegadoras de cajas plegables y eficientes suajadoras.

CAPITULO 2 Proceso del diseño de la revista

# 2.1 HABILITACIÓN

### 2.1.1 FINALIDAD DEL DISEÑO.

El objetivo principal del diseño, es el de ofrecer una imagen atractiva de la revista *Círculo Impresor* (*imagen 1*), ya que esta es el medio de difusión, así como la carta de presentación de la CANAGRAF Delegación Valle de México ante sus afiliados y al mismo tiempo también será, la imagen para promocionar el Foro de Vinculación Empresarial, siendo el instrumento para dar a conocer todos los beneficios de pertenecer a la Cámara, que esta empeñada en contribuir en el desarrollo del sector gráfico con toda la intención de beneficiar a impresores, compradores de impresos y distribuidores de maquinaria, equipos y materiales para las artes gráficas, a través del desarrollo de este tipo de eventos.

# 2.1.2 OBTENCIÓN DE MATERIALES.

La redacción y entrega de los artículos, corrió a cargo del Lic. Santiago Rios, jefe de edición y responsable de los reportajes hechos durante el Foro y quien se encargó de recopilar toda la información y proporcionar las fotografías que fueron utilizadas en la edición.

El primer problema con el que me encontre, fue el de ajustar toda la cantidad de texto a lo limitado de las páginas en la revista, ya que la Cámara tenía un presupuesto fijo para la publicación de la edición y a esta problemática se le agrega la cantidad de fotografías que se necesitaban incluir.

# 2.2 PRE-EDICIÓN

2.2.1 CARACTERISTÍCAS DE LA REVISTA.

# 2.2.1.1 Formato.

Utilicé el formato carta debido a que es el más utilizado, porque su tamaño es el adecuado para su lectura y manipulación, además es el que menos desperdicio va a arrojar al momento del corte, ya que se utilizó un pliego de 70 cm x 95 cm dejándome el espacio suficiente para colocar las barras de control del color.<sup>07</sup>

#### 2.2.1.2 Tipografía empleada

Por razones de una lectura fácil y debido al tipo de público al que la revista va dirigida, y que en su mayoría es gente adulta, utilicé tipografia con caracteristicas de tipo palo seco,08 por lo que en la portada (*imagen 2*) utilicé en el encabezado de la revista, *Optima regular* en 46 puntos para la palabra "foro", 23 puntos en "de", 82 puntos para "vinculación" y 53 puntos en "empresarial". Para "No. 26 / Año 4 / octubre 2006" se utilicé *Century bold* a 9 puntos, para "Edición especial" *Century bold* a 10 puntos y "No. 26" en *Century bold* 26 puntos.

En la segunda de forros (*imagen 3, pág. 31*) en el índice de la revista, utilicé A*rial bold* en 14 puntos con interlineado de 16.8 puntos, para la mitad del directorio utilicé la combinación de *Arial* tanto *regular* como en *bold* a 11 puntos con un interlineado de 13.2 puntos,

**<sup>07</sup>**Martin, Gerard: *Problemas de imprimibilidad*, Editorial Offset, Barcelona, 1988, p. 64. **<sup>08</sup>**Carter, Rob: *Diseñando con tipografía*, Editorial Rotovisión, España, 1998, p. 27.

para la otra mitad del directorio, la dirección y datos de contacto de la CANAGRAF Delegación Valle de México, utilicé *Arial regular* de 9 puntos a 10.8 puntos de interlineado.

Los títulos (*imágenes 4 y 5, págs. 31 y 32*) eran más bien frases y por lo tanto son muy largos, por lo que decidí descomponerlas en dos o algunas hasta en tres partes, dándoles diferentes tamaños de tipografía y estilo para que no tuvieran una lectura aburrida, aplicando para la primera línea *Arial bold* de 40 puntos con 48 puntos de interlineado, para la segunda línea *Arial regular* a 24 puntos con un interlineado de 28.8 puntos y en los casos en que se necesitaba hasta una tercera línea, se empleó *Arial black regular* de 24 puntos con 28.8 puntos de interlineado.

Pora el tipo de lector al que principalmente va dirigida la revista, en los interiores decidí emplear una tipografía clara y grande en *Arial regular* a 11 puntos con un interlineado de 13.2 puntos, esto con el fin de estimular una lectura rápida, tomando en cuenta que el ancho de los renglones oscilarán entre los 40 y 50 caracteres, que es lo óptimo para no fatigar al lector cuando se emplean dos columnas o más.<sup>09</sup>

Tuve que hacer diferentes ajustes, debido principalmente a que el cliente cambió y en algunos casos agregó información, además de que se incluyeron fotografías que en un principio no estaban previstas. En uno de los reportajes (*imagen 6*)hubo la necesidad de bajar el puntaje de la tipografía, ya que uno de los clientes insistió que en media página se incluyera toda su información y fotografías favoritas de sus trabajos.

# 2.2.1.3 Párrafos

Busqué que estos fuesen cortos en su mayoría para evitar el aburrimiento y dar una sensación de lectura más rápida, todas las líneas las justifiqué al ancho de la columna a excepción de la última que la justifiqué hacia la izquierda, utilicé párrafos separados con un renglón vacío para ofrecer una lectura relajada debido a los descansos entre uno y otro.

# 2.2.1.4 Columnas

Debido a la cantidad de artículos y al mismo tiempo la cantidad de información, decidí utilizar una doble columna tratando de evitar el error de poner varios guiones seguidos, aunque en algunos casos fuese inevitable, siguiendo propósitos meramente prácticos buscando una mayor legibilidad. En el caso de haber querido manejar el diseño a tres columnas el resultado hubiera sido un menor número de palabras por línea, lo que dificultaría la lectura, un mayor número de guiones que sería muy difícil de controlar, además de que los corondeles me hubieran restado espacio necesario para la información.<sup>10</sup>

## 2.2.1.5 Margen

Debido a las características del trabajo decidí hacer uso de márgenes invertidos<sup>11</sup> (*imagen 7*), teniendo las siguientes medidas: para el margen superior 1 cm; en el margen inferior 1.5 cm; el margen interior lo dejé de 1.5 cm y de 1 cm para el margen exterior. Este recurso fue de gran ayuda debido a que al haber una gran cantidad de información, necesitaba que la caja tipográfica diera una sensación visual diferente y ligera, teniendo mucho cuidado de que el margen exterior no fuese a cortar partes del texto o de los títulos a la hora de refinar el trabajo en el proceso de acabado.

**<sup>10</sup>**De Buen, Jorge: *Manual de diseño editorial*, Santillana, México, 2003, p. 160. **<sup>11</sup>**De Buen, Jorge: *Manual de diseño editorial*, Santillana, México, 2003, p. 175.

### 2.2.1.6 Retícula

El uso que se le dió a la retícula de columnas (*imagen 8*) fue de gran ayuda para poder colocar las fotografías y el texto de acuerdo a las necesidades del formato de la revista. Esta fue planeada para 36 módulos de 4.6 cm de ancho por 3.5 cm de altura y .42 cm para el corondel $^{12}$ . El empleo de una retícula de cuadros hubiera sido necesaria para un diseño más complejo, y que necesita mayor control pero tambien lo puede volver confuso dependiendo del tamaño de los modulos.<sup>13</sup> La necesidad de este recurso para darle un orden a toda la información, es obligatoria para el diseñador editorial, ya que sin ella no se podría trabajar adecuadamente en el espacio.

# 2.2.1.7 Colores de las secciones

Para identificar las secciones de la revista (*imagen 9*), utilicé tres tipos de colores: <sup>14</sup>

#### El color café

### (C=20 M=70 Y=70 K=50); (C=20 M=70 Y=70 K=10)

Se empleó debido a que es un color que combina con el dorado en el diseño del logotipo viejo de la CANAGRAF y fué utilizado para la sección de "Contenido", para el artículo introductorio "Primer Foro de Vinculación", para el segundo artículo que habla de las "Mesas de negocios" y para las "Conclusiones".

# El color verde

#### (C=60 M=0 Y=80 K=70); (C=60 M=0 Y=80 K=30)

Se empleo debido a que es uno de los colores del nuevo logotipo de la Delegación Valle de México de la CANAGRAF y se utilizó exclusivamente para los artículos de cada una de las conferencias.

# El color azul

# $(C=100 M=40 Y=80 K=60)$ ;  $(C=100 M=40 Y=0 K=0)$

Se empleó debido a que es uno de los colores del nuevo logotipo de la Delegación Valle de México de la CANAGRAF y se utilizó para los reportajes de las cuatro empresas que asistieron y estuvieron promocionando sus productos y servicios.

**<sup>13</sup>**Samara, Timothy: *Diseñar con y sin retícula*, Editorial Gustavo Gili, China, 2004 p. 29.

**<sup>14</sup>**Clark, N: *Cómo combinar y elegir colores para el diseño gráfico*, Editorial Gustavo Gili, México, 2002 p. 44.

**<sup>12</sup>**Samara, Timothy: *Diseñar con y sin retícula*, Editorial Gustavo Gili, China, 2004 p. 27.

# 2.2.1.8 Blancos

En este caso en específico como diseñador, fue muy complicado resolver el problema de los espacios en blanco, debido a que la caja tipográfica es grande a consecuencia del exceso de información e imágenes, reduciendo considerablemente el espacio en blanco que sirve principalmente como descanso visual al lector, para no saturarlo con tanta información y no provocarle fatiga visual.<sup>15</sup>

### 2.2.1.9 Folio

Siendo un apoyo indispensable para la orientación adecuada dentro de la revista trabajé un folio sencillo en *Arial bold* de 10 puntos de color cyan en la parte inferior exterior de cada página acompañado de un elemento ornamental que consistía en cuatro círculos con colores cyan, magenta, amarillo y negro, que en su interior llevan caladas un elemento utilizado para el registro al momento de la impresión.<sup>16</sup>

### 2.2.2.0 Área de la mancha tipográfica

La mancha tipográfica es amplia debido a la cantidad de información y al tamaño de la tipografía empleada, el tamaño de cada caja tipográfica tiene las siguientes dimensiones: alto 18.44 cm por un ancho de 8.145 cm dando como resultado que el porcentaje que ocupa la mancha en relación al tamaño total de la página es de un 49.79 % de aprovechamiento del espacio.<sup>17</sup>

# 2.3 EDICIÓN

El nuevo estilo para la revista consistió en el diseño de una portada más limpia, la distribución de la información y la tipografía a emplear, el manejo de las imágenes, las transparencias, los encabezados de los artículos y la división por colores.<sup>18</sup>

La novedad en el diseño consistió en mostrar en la portada y como referencia al nombre de la revista (*imagen 10*), un círculo plateado con apariencia de 3D, relacionado con el nombre de la revista y mostrando el concepto de unidad, en el que estuvieran en forma de mosaico una serie de imágenes del evento en donde se incluyeron fotografías de la inauguración del Foro, de los diferentes expositores, así como de las mesas de negocios. Incluí el título de la revista con un arreglo tipográfico más dinámico y agradable a la lectura, así como el logotipo de la revista y el de la Cámara, con sus respectivos datos del número de la edición, el año que lleva publicándose y la fecha correspondiente al tiraje. El resto del área del diseño lo manejé en blanco para equilibrar el mosaico de imágenes y que no se viera una portada saturada.

**<sup>15</sup>**De Buen, Jorge: *Manual de diseño editorial*, Santillana, México, 2003, p. 165.

**<sup>16</sup>**Koren, Leonard: *Recetario de diseño gráfico*, Ediciones G. Gili, México, 2001, p. 56.

**<sup>17</sup>**Fioravanti, Giorgio: *Diseño y reproducción*, G. Gili, Barcelona, 1988, p. 34.

**<sup>18</sup>**Carter, Rob: *Diseñando con tipografía*, Editorial Rotovisión, España, 1998.

Posteriormente me dieron la lista tentativa de artículos contenidos en la revista (*imagen 11*), con la cual pude ir estructurando el índice. También en base a la revista anterior pude obtener toda la información referente al directorio, con los nombres y cargos de todas las personas involucradas, así como los datos de la revista, la dirección y contactos de la Cámara.

Para la página uno (*imagen 12*) mandaron información de lo que es una introducción de los objetivos del Foro, en la que el montado de la página fue complicado debido a que se tenía poco tiempo para diseñar la revista y en diversas ocasiones hicieron que se quitara ó agregara información, provocando el desajuste contínuo de toda la composición y para ello esta la muestra en el segundo renglón de la primera columna, en la que en algún momento se ajustó con un salto de línea forzado y que debido a la acumulación de tanto cambio, fue alguno de los pocos errores que se pasaron por alto durante la revisión. En esta página se le agregaron cuatro fotografías relacionadas con la inauguración, las conferencias y las mesas de negocios del Foro.

En la página dos (*imagen 13*) incluí un breve artículo sobre la inauguración del evento y los principales representantes de la Cámara que hicieron acto de presencia para dar inicio al Foro, en este se incluyeron las fotografías del vicepresidente de la CANAGRAF Nacional, del presidente, vicepresidente y tesorero de la CANAGRAF Delegación Valle de México, de representantes de la Secretaría de Economía, del vicepresidente de la Confederación Latinoamericana de la Industria Gráfica (CONLATINGRAF), así como del Rector de la Universidad *Fidel Velázquez*, quedando organizadas dentro del espacio que permiten las columnas. El ajuste de este artículo fue algo complicado, debido a que se tenía que buscar un equilibrio entre el espacio ocupado por el texto y el de las fotografías, ya que estas eran muy importantes para el cliente.

Las páginas tres, cuatro y cinco (*imágenes 14, 15 y 16*) se destinaron exclusivamente para el artículo de las "Mesas de negocios", en el cual se incluyeron una serie de catorce testimonios sacados directamente de los asistentes donde daban su opinión sobre la importancia de este tipo de eventos. Junto a estos artículos coloqué una fotografía de cada uno de los entrevistados y para darle una mejor lectura decidí manejar dos diferentes estilos de tipografía, quedando de la siguiente manera: *Arial bold* a 11 puntos para el nombre del entrevistado y la empresa de la que venía, así como *Arial black regular* para la clasificación por área entre paréntesis. Al final del reportaje agregué una fotografía recortada con un efecto de desvanecimiento en todo el contorno, debido a que en el fondo había gente que no querían que apareciera en la publicación y una serie de fotos que formaban una pleca horizontal.

Para el diseño de las páginas seis y siete (*imágenes 17 y 18*) incluí las tres primeras conferencias del evento. Logré ajustar la primera conferencia que habló de las "Empresas extensionistas" casi en la mitad superior de la página seis. La de "Empresas integradoras" ocupó toda la parte superior de la página siete y para romper con la estructura y hacer mucho más atractivo el diseño<sup>19</sup>, decidí que la conferencia que habló sobre el "*Benchmarking"* estuviera repartida a lo largo de toda la parte inferior de las páginas seis y siete. En cada uno de estos tres artículos sobre las conferencias, incluí una fotografía de cada uno de los expositores, que varió en tamaño principalmente por las limitaciones de espacio que dejaba la cantidad de texto.

**<sup>19</sup>**Koren, Leonard: *Recetario de diseño gráfico*, Ediciones G. Gili, México, 2001, p. 30.

La página ocho (*imagen 19*) incluyó la conferencia sobre el "FOPRODE" con su respectiva fotografía del expositor así como el primer reportaje de "Fotograbado CESMO", una de las empresas que participaron en el Foro. Cabe mencionar que específicamente en este último reportaje, fue muy difícil el acomodo de elementos, pues era mucha la información que se tenía que incluir y para ello fue necesario como último recurso y con la aceptación del cliente, el de bajarle el puntaje de la tipografía para poder ajustarla ya que también se necesitaba que entrara la información de contacto de su empresa, así como su logotipo y una serie de fotografías en las que aparece el dueño y algunos de sus productos en forma de pleca horizontal.

La página nueve (*imagen 20*) la dispuse para la conferencia de "Pruebas de color", en la que el cliente forzosamente quiso que se le incluyeran dos fotografías del expositor, con lo cuál se obtuvo un resultado gráfico bastante malo del artículo, para la otra conferencia de "Medición y control del color", solo incluí una foto y ajusté el texto sin mayor problema.

Para las páginas diez y once (*imágenes 21 y 22*) retomé la idea de páginas anteriores<sup>20</sup> y decidí colocar en la parte media superior de la página diez, la conferencia de "Los envases y la mercadotecnia" con la foto del expositor. En la página once en su parte media superior coloqué la conferencia de "Nuevas tecnologías", ajustándola con su respectiva fotografía del conferencista y en la parte media inferior compartiendo ambas páginas, el reportaje de la empresa de "Impresos publicitarios y comerciales", en la que incluí además de su logotipo, una serie de cuatro imágenes de sus diversos productos y una más recortada al contorno empleando desvanecimiento perimetral leve, junto con una fotografía como fondo de agua además de sus datos de contacto.

**<sup>20</sup>**Koren, Leonard: *Recetario de diseño gráfico*, Ediciones G. Gili, México, 2001, p. 30.

La página doce la utilicé para el reportaje de "Corporación de oriente".(*imagen 23*)Debido a que esta página fue exclusivamente para esta empresa, pude incluir sin mucho problema una imagen recortada con un efecto de sombra de una de sus impresoras que distribuyen, así como de su logotipo en fondo de agua junto con sus datos de contacto y una serie de cuatro fotos en las que aparecen tanto personal, como los equipos que llevaron formando una pleca horizontal.

Para la página trece (*imagen 24*) incluí las conferencias de "Los *plotters"* y la de "Un buen esténcil" con su respectiva fotografía de cada uno de los expositores.

Para la página catorce (*imagen 25*) destiné la conferencia que llevó el nombre de: "Cómo darle dinamismo a una organización*"* y en esta llevé a cabo todo el ajuste, en relación a una sola fotografía que ocupó tan solo la mitad superior de dicha página. Para la otra mitad de la misma página, tuve que incrustar un anuncio previamente ya elaborado que promocionaba el "Manual de técnicas de impresión *offset"* que fue tan solo revisado y agregado a la composición.<sup>21</sup>

La página quince (*imagen 26*) fue exclusiva para el reportaje de "*Heidelberg"*, en ella tuve que hacer algunos ajustes, ya que tenía mucha información que se tuvo que ir recortando para poder publicarse. También le agregué los datos de contacto, acompañados de una fotografía panorámica de una de sus máquinas en fondo de agua, además de una serie de tres fotos que formaron una pequeña pleca horizontal que solo ocupaba una de las columnas.

El diseño de la última página (*imagen 27*) fue sencillo, debido a que estaba ocupada por las "Conclusiones*"*; tan sólo tuve que ajustar los tamaños de las columnas y poner dos columnas con fotos de diferentes momentos del evento en fondo de agua.

La tercera y cuarta de forros (*imágenes 28 y 29*) estaban reservadas para publicidad de papeles "*Kromos"* y de "*Digital Hispano"*, tan sólo tuve que revisar e insertar los anuncios que venían preparados para la publicación.<sup>22</sup>

Cabe señalar que durante todo este proceso estuve presentando una serie de bocetos al presidente e integrantes de la mesa directiva de la Cámara para correcciones. Así mismo realice toda un serie de cambios y complementos hasta la aprobación final del proyecto.

2.4 CULMINACIÓN

### 2.4.1 USO DEL COLOR

A continuación muestro los porcentajes en cuatricromía, de los colores en los elementos y textos de la revista.

2.4.1.1 Logotipo de la CANAGRAF Delegación Valle de México<sup>23</sup> (*imagen 30*) C=100% M=72% Y= 0% K=6% Azul C= 40% M=36% Y=74% K=6% Dorado

2.4.1.2 Logotipo Círculo Impresor<sup>24</sup> (*imagen 31*)  $C = 45\% M = 20\% Y = 15\% K = 0\% (gris)$ C=100% M= 0% Y= 0% K= 0% (cuadro cyan)  $C = 0\% M = 100\% Y = 0\% K = 0\%$  (cuadro magenta)  $C = 0\% M = 0\% Y = 100\% K = 0\%$  (cuadro amarillo) C= 0% M= 0% Y= 0% K=100% (cuadro negro) C= 63% M= 40% Y= 34% K= 37% (texto)

2.4.1.3 Color para el texto de la revista C=0% M=0% Y=0% K=100% (*imagen 32*)

2.4.1.4 Valores descritos en cuatricromía de los colores que fueron empleados para el texto en la sección del directorio, así como para todos los encabezados de los diferentes apartados de la revista.<sup>25</sup>

El color C=20% M=70% Y=70% K=10% se utilizó para el texto: Editorial; Primer Foro de Vinculación; Mesas de Negocios; Conclusiones; en la sección del directorio de la revista.

El color C=20% M=70% Y=70% K=10% al 20% de transparencia se utilizó para el texto: Contenido; gracias; en la sección del directorio de la revista.

El color C=20% M=70% Y=70% K=50% se utilizó para el texto:

Directorio; Salvador Cordero Huerta; Carlos Moctezuma Ovalle; Guillermo Martínez Oropeza; Alfonso Alcazar Cabrera; Magdalena Velasco Sosa; Juan de la Cruz Hernández; Arturo Díaz Villa; José Ignacio Ordiales Yurrita; Andrés Cornejo Montaño; Carolina Hernández; Jessica Villarreal Herrera; Eduardo Luna Martínez; Rosalba Peralta Salvador; Lidia Vargas Corona; Santiago Rios; Mariana J. Sierra; Ricardo Goyzueta; Digital Hispano; Impresos Guilmar S.A. de C.V.; Grandes oportunidades de negocios en nuestro Primer Foro de Vinculación; Semillas para grandes frutos Primer Foro de Vinculación; Primer Foro de Vinculación; en la sección del directorio de la revista.

El color C=60% M=0% Y=80% K=30% se utilizó para el texto: Empresas Extensionistas; *Benchmarking;* Empresas Integradoras; Foprode; Pruebas

**<sup>23</sup>**Logotipo diseñado cuando se creó la Delegación Valle de México.

**<sup>24</sup>**Logotipo diseñado previamente por personal de la revista "*Círculo Impresor".*

**<sup>25</sup>**Ferrer, Eulalio: *Los lenguajes del color,* Fondo de Cultura Económica, México, 2000 p. 27.

de color, Medición y control del color; Los envases y la mercadotecnia; Nuevas tecnologías; Los *plotters*; Un buen esténcil; Cómo darle dinamismo a una organización; en la sección del directorio de la revista.

El color C=60% M=0% Y=80% K=70% se utilizó para el texto:

acceso seguro al financiamiento; nuevos paradigmas de productividad; evaluación comparada para la productividad; financiamiento para empresas nacientes; fieles aliados del impresor; claves para la productividad; mancuerna altamente productiva; de empaque hibridación de procesos; dinamizan la impresión digital; hace una buena impresión; a una organización; en la sección del directorio de la revista.

El color C=100% M=40% Y=0% K=0% se utilizó para el texto: Fotograbado CESMO; Impresos Publicitarios y Comerciales; Corporación de Oriente; Heidelberg; en la sección del directorio de la revista.

El color C=100% M=40% Y=80% K=60% se utilizó para el texto: calidad y distinción desde 1946; la mejor impresión de las grandes ideas; incursiona en la industria gráfica; Producción e innovación rentables; en la sección del directorio de la revista.

```
2.4.1.5 Color del diseño de fondo de agua (imagen 33):
C=100\% \text{ M} = 0\% \text{ Y} = 0\% \text{ K} = 0\%C = 0\% M = 100\% Y = 0\% K = 0\%C = 0\% M = 15\% Y = 100\% K = 5\%C = 0\% M = 0\% Y = 0\% K = 100\%con una transparencia al 10% 26
```
2.4.1.6 Degradado del objeto de cierre de artículo (*Imagen 34*): *LOCATION* C=100% M=35% Y=70% K=100% *Angle* 0 grados

2.4.1.7 Colores empleados para los elementos de las viñetas, en los círculos calados con marca para registro (*Imagen 35*): <sup>26</sup>

 $C=100\% M= 0\% Y= 0\% K= 0\%$  $C = 0\% M = 100\% Y = 0\% K = 0\%$  $C = 0\% M = 15\% Y = 100\% K = 5\%$  $C = 0\% M = 0\% Y = 0\% K = 100\%$ 

**<sup>26</sup>**Este diseño fue creado por estudiantes que realizaron su servicio social en la Delegación.

**<sup>27</sup>**Los diseños de los puntos 2.4.1.6 y 2.4.1.7 se crearon en relación con la imagen que los estudiantes diseñaron para el Foro y para no romper con el estilo decidí diseñar algo similar para el cierre de artículos al igual, que para la viñeta de la revista, utilizando la marca de registro que usan los impresores y la

secuencia de tintas CMYK..

# 2.5.1 FASE DE PRODUCCIÓN Y TÉCNICAS

# 2.5.1.1 Sistema operativo,equipo

y aplicaciones empleados.

El modelo de máquina que utilicé para el proyecto fue una *Apple Mac Book* de pantalla LCD con una resolución de 1280 x 800, con un procesador de 2 Ghz *Intel Core Duo* y una memoria de 2Gb a una velocidad de 667 Mhz DDR SDRAM. Con un sistema operativo *Macintosh OSX* versión 10.4.11.

# *Photoshop* versión CS2

✲ Para el efecto metálico del círculo en la portada que contiene el mosaico de las fotografías.

- ✲ Lo utilicé para el retoque y recorte de las imágenes en la portada.
- ✲ Para el cambio de colores en el logotipo del *Círculo Impresor*.
- ✲ Lo empleé para recortar y retocar las fotografías de las páginas interiores y darles algún efecto.
- ✲ Fue indispensable para el retoque de los logotipos.
- ✲ Meter efectos de transparencia en algunos elementos en el diseño.

# *Illustrator* versión CS2

- ✲ Fue muy útil para los juegos tipográficos que se emplearon en la portada.
- ✲ Agregar el logotipo de la Delegación Valle de México de la CANAGRAF.
- ✲ Los registros en cuatricromía localizados al pie de las páginas interiores.
- ✲ Diseño de la figura vectorizada que se encuentra como fondo de agua en las páginas interiores.
- ✲ Elaboración del rombo de colores con la marca de registro que se utilizó para los cierres de artículos.

#### *Indesign* versión CS2

- ✲ Lo utilicé para el armado de la revista y su preparación para la impresión.
- ✲ En él hicé el montado de la portada y de los anuncios respectivos.

✲ Para el vaciado de toda la información, así como para la colocación de las imágenes de cada uno de los artículos.

✲ Agregué los encabezados de cada uno de los reportajes.

#### *Acrobat Profesional* versión 7.

✲ El programa lo manejé principalmente para originar los bocetos digitales que no pudieran ser modificados y que en algunas ocasiones, fueron enviados por correo electrónico para su revisión y la aprobación de los integrantes de la mesa directiva de la Delegación.

# 2.5.1.2 Revisión y preparación para la salida del archivo.

En esta parte del proyecto los archivos ya terminados fueron revisados y generé como resultado, una carpeta que incluyó en un empaquetado el archivo original, todas las fuentes utilizadas en la edición, copias de todas las fotografías que se manejaron, se confirmó que todo el diseño estuviera confi-gurado para salida en CMYK, se generó un archivo digital a 300 dpi y se preparó para su impresión a 150 líneas.  $^{28}$ 

Posteriormente fue revisado y autorizado por los integrantes responsables de la mesa directiva de la Delegación, que en este caso estuvo a cargo del Lic. Salvador Cordero Huerta, Presidente de la CANAGRAF Delegación Valle de México; El Lic. Carlos Moctezuma Ovalle, Vicepresidente de la misma y el Lic. Guillermo Martínez Oropeza,

Tesorero. Posteriormente personal de *Digital Hispano* del área de preprensa, se encargó de la revisión de los archivos para poder generar las placas por medio de un equipo de proceso directo a placa (CtP).

2.5.1.3 Armado.

A continuación presento el armado de las páginas en un pliego de 70 cm x 95 cm para su impresión 4 x 4 frente y vuelta.

Por cada pliego impreso (*imágenes 35 y 36, pág. 48*) se generaron los interiores completos de cada revista, dando como resultado un total de 16 páginas en cuadernillos doblados y cortados.

Para la impresión de la portada, contraportada, 2<sup>a</sup> y 3<sup>a</sup> de forros de cada revista, se necesitó de un pliego de 70 cm x 95 cm para imprimir cuatro a la vez.<sup>29</sup>

**<sup>29</sup>**Wilson, Daniel: *Lo esencial de la litografía*, Grafic Type, México, 2000 p. 83.

2.5.1.4 Sistema de impresión empleado.

El sistema de impresión para los forros (*imágenes 37 y 38*) fue en *offset* a 4x4 frente y vuelta, con tintas para *offset* de la marca *Colortec* cyan, magenta, amarillo y negro *process*. En una máquina *Speed Master Heidelberg* de cuatro unidades de impresión con una capacidad máxima de 785 mm x 1030 mm de tamaño para entrada del formato.

El sistema de impresión empleado para los interiores se realizó en *offset* a 4x4 por el frente y por la vuelta, con tintas para *offset* de la marca *Colortec* cyan, magenta, amarillo y negro *process*. En una máquina *Speed Master Heidelberg* con cuatro unidades para impresión con una capacidad máxima de 785 mm x 1030 mm de tamaño para entrada del formato requerido.

2.5.1.5 Especificaciones de los materiales utilizados.

● *Exteriores.*

Pliego de cartulina *couché* Lustrolito nacional cubierta brillante 2 caras. Tamaño 70 cm x 95 cm 200 gramos/ $m^2$  169.5 kg Ocho placas *Kodak* de aluminio para la selección de color en *CtP*

Calibre 0.3 mm a una medida de 785 mm x 1030 mm Lineaje a 150 lpi. Resolución 1200 dpi.

Tintas para *offset* de la marca *Colortec* cyan, magenta, amarillo y negro *process*.

● *Interiores.*

Pliego de papel *couché* Lustrolito nacional cubierta brillante 2 caras. Tamaño 70 cm x 95 cm

135 gramos/m 2 90 kg

Ocho placas *Kodak* de aluminio para la selección de color en *CtP*

Calibre 0.3 mm. a una medida de 785 mm x 1030 mm Lineaje a 150 lpi. Resolución 1200 dpi.

Tintas para *offset* de la marca *Colortec* cyan, magenta, amarillo y negro *process*. 30

2.5.1.6 Medidas del trabajo.

Tamaño del formato con rebases.<sup>31</sup>

Doblado tamaño carta 21.8 cm x 28.8 cm Sin doblar tamaño tabloide 28.8 cm x 43.6 cm

Tamaño del formato a corte.

Doblado tamaño carta 21.3 cm x 27.8 cm Sin doblar tamaño tabloide 27.8 cm x 42.6 cm

2.5.1.7 Fases de la elaboración del proyecto.

✲ Presentación de bocetos para su aprobación consecutiva.

✲ Preparación del archivo completo de *InDesign* a un *PDF* con los rebases pertinentes al corte final para evitar que las imágenes o el texto sean movidos por el personal del área de preprensa.

✲ Corrección de los detalles, así como de curvas y niveles.

**30** GRACoL, *Requisitos generales para aplicaciones en litografía offset comercial*, Editorial IDEAlliance, México, 2002 p. 24. **31** Johansson Kaj, Lundberg Peter, Ryberg Robert: *Manual de producción gráfica, recetas*, Editorial Gustavo Gili, Suecia, 2004, p. 59.

2.5.1.8 Encuadernación y terminados.<sup>32</sup>

- ✲ Corte a tamaño carta.
- ✲ Guillotina *Polar* modelo *95ED 2002*.
- ✲ Alce y engrapado en máquina *Müller Martini* modelo *Presto 2003*.
- ✲ Doblez en dobladora *Heidelberg Stahifolder* con entrada de 790 mm x 1280 mm
- 2.6.1 ASPECTOS ECONÓMICOS.
- 2.6.1.1 Proveedores de servicios y productos.
- ✲ Diseño gráfico / *Valor M*
- (Despacho de Diseño). ✲ Preparación de originales digitales / *Valor M*
- (Despacho de Diseño).
- ✲ Preprensa / *Digital Hispano*.
- ✲ Impresión *offset* / *Impresos Guilmar*.
- ✲ Papel / papel y cartulina *couché* Lustrosito nacional de *Kimberly Clark*.

2.6.1.2 Gastos para producir el provecto. 33

Las 16 páginas internas de la revista salieron de la impresión en 1 pliego de papel couché Lustrolito 70 cm x 95 cm de 135 gramos.

Para la elaboración de los interiores de 2000 revistas se requirió un total de 2000 pliegos más un 15% de pliegos (300) para el ajuste de la máquina.

Costo del papel empleado para interiores: ❖ Millar: \$2,748.00 + I.V.A. ❖ Total: \$7,268.46 I.V.A. incluido.

Para el pliego de los exteriores que contiene la portada, la segunda de forros, la tercera de forros y la contraportada de la revista, se necesitó de la impresión en 1 pliego de papel couché Lustrolito 70 cm x 95 cm de 200 gramos.

Para elaborar los exteriores de 2000 revistas se requirió de 500 pliegos más un 15% de pliegos (75 pliegos) para el ajuste de la máquina.

Costo del papel empleado para exteriores:

- ❖ Millar: \$ 4,270.00 + I.V.A.
- $\triangleq$  Total:  $$2.455.251V$  A incluido.

Costo por el trabajo de diseño que incluyó:

Diseño de portada; elaboración de retícula; estilo tipográfico; armado de la revista, montado de imágenes; bocetos; y envío a la preprensa.

❖ \$ 6,000.00 I.V.A. incluido

Costo de la impresión, incluyendo la preprensa y los acabados (corte, doblez y engrapado) a través de donación.

La distribución es directamente en las oficinas de la CANAGRAF Delegación Valle de México que se encuentran en Avenida Rio Churubusco No. 428 1er. piso Col. Del Carmen Delegación Coyoacán, México D.F. y a través del Servicio Postal Mexicano (SEPOMEX) a cada uno de sus afiliados.

❖ Distribución de 250 revistas de hasta 300 gramos, \$1.82 por pieza.

❖ Total: \$3,094.00 distribución de 1700 revistas.

2.6.1.3 Vida útil de la revista.

El rediseño de la revista está pensado para un sólo evento, así que será aplicado para dar a conocer los pormenores del Foro durante aproximadamente dos meses, el tiempo que tarda en salir el siguiente número con su formato clásico, teniendo en cuenta que un nuevo estilo será aplicado para el evento del siguiente año.

**32** Wilson, Daniel: *Lo esencial de la litografía*, Grafic Type, México, 2000 p. 141. **33** Información obtenida del despacho de diseño gráfico *Valor M.*

# **CONCLUSIONES**

Quiero empezar diciendo que fue una experiencia muy interesante el haber podido trabajar con este tipo de asociación, ya que aprendí mucho de la cara difícil de este cliente, al tener que ir resolviendo los diversos problemas con los que me fui encontrando durante el desarrollo del proyecto, entendiendo con ello, que así es la única forma de ir adquiriendo la experiencia necesaria para llevar a cabo eficientemente nuestra disciplina.

Esta asociación me amplió en mucho el panorama del mundo de las artes gráficas que hasta ese momento yo tenia del sector, y desde un principio mi objetivo principal como diseñador, fue el de conocer lo mejor posible al cliente a través de las reuniones y de sus anteriores materiales, ya que es importante ver el trabajo que otros diseñadores les han realizado, esto con el único fin de ofrecerles un diseño diferente y atractivo, aunque no fue una tarea fácil ya que frecuentemente me encontré con la frase: "*queremos algo diferente pero que no se aleje mucho de lo que trabajamos*" y por lo tanto hay que adaptarse a los diferentes gustos de los clientes, e irlos convenciendo que lo que se propone es lo adecuado para sus propósitos.

Uno de los problemas que más detecté fue el de poco presupuesto, debido a que este tipo de asociaciones, no destina el suficiente dinero para su imagen, el diseño por lo general se lo dejan a gente inexperta que se encuentra realizando su servicio social, sin que realmente tengan una imagen definida que los identifique con el público y en varias ocasiones se valen de donaciones para hechar a andar sus proyectos. Este tipo de donaciones muchas de las veces los lleva a tener multiples errores en sus procesos, ya que en distintas ocasiones los papeles y las tintas no vienen con la calidad suficiente, les generan placas en mal estado ó la impresión es hecha por talleres mediocres que solo producen malos trabajos.

Otro problema fue el de una falta de comunicación entre los propios integrantes de la mesa directiva, ya que muchas de las veces no se ponían de acuerdo en el orden de los artículos, la información que debía llevar, la cantidad de fotografías, el lugar en dónde el trabajo pasaría por el proceso de preprensa ó en que taller se imprimiría, provocando con ello una manipulación excesiva del trabajo y trayendo como consecuencia, errores en el ajuste de los textos y las imágenes, cambios e indicaciones encontradas, retrazo en la entrega puntual de los bocetos y del mismo proyecto, muchos dolores de cabeza y pérdida de tiempo del diseñador sin contar el excedente de trabajo en relación a lo que en un principio se cobró por dicho servicio.

Pero a pesar de todos los inconvenientes, tenemos que recordar que como comunicadores gráficos, en nuestro camino siempre nos vamos a encontrar con clientes difíciles, y hay que saber como ir resolviendo las dificultades, debemos aprender a ser tolerantes, astutos y a la vez buenos mediadores entre los distintos puntos de vista de los clientes, ser observadores y persuasivos para poder defender con bases una idea visual. No hay que perder de vista que nuestro diseño va a ser visto por mucha gente y por lo tanto debemos de entregar hasta donde nos sea posible un trabajo bien hecho, ya que nosotros somos el primer eslabón de toda una compleja cadena de producción gráfica.

Debemos tener siempre presente, que el diseño gráfico y la comunicación visual son disciplinas que requieren de la interacción con otras muchas y que por lo tanto como buenos diseñadores, tenemos que conocer de sistemas de impresión y el método para llevar a un buen fin una idea que estemos planteando en la pantalla de una computadora, debemos estar preparados y ser realistas de lo que se puede y no se puede imprimir, porque esto nos puede acarrear muchos problemas con el cliente, ya que éste no va a asumir la responsabilidad de un trabajo mal hecho y eso nos generaría el tener que pagarlo, perder al cliente ó ambas. Debemos ser conscientes de cubrir las necesidades generales y específicas que nos plantea el cliente, lo cuál nos lleva en muchas ocasiones a sacrificar la estética del diseño y los acabados, ajustándolos a lo que realmente nos puede cubrir un presupuesto limitado por parte del mismo.

Ya para finalizar debemos de ser conscientes de la enorme responsabilidad que tenemos en nuestras manos, y esta es la de cubrir las espectativas de nuestros clientes, así sea la elaboración de una tarjeta de presentación, la producción de un libro ó el diseño de un espectacular. En nuestras mentes deben existir diversos expertos en muchas áreas (papel, tinta, sistemas de impresión, acabados, distribución, etc.) manteniendo la creatividad en equilibrio con la necesidad económica del cliente y la capacidad de producción de los materiales y de los impresores.

# **BIBLIOGRAFÍA**

 1- **John**, Lynn: *¿Cómo preparar diseños para la imprenta?*, G. Gili, México, 1998.

 2- **Lorilleux**, Lefrane: *Relaciones tinta-papel en tipografía y offset*, Don Bosco,

Barcelona, 1975.

 3- **Fioravanti**, Giorgio: *Diseño y reproducción*, G. Gili, Barcelona, 1988.

 4- **De Buen**, Jorge: *Manual de diseño editorial*, Santillana, México, 2003. 5- **Michael**, H. Bruno: *Manual de artes gráficas*, Norma, Colombia, 1993.

 6- **Romano**, Frank: *Pocket guide to digital prepress*, Delmar Publishers, U.S.A., 1996.

 7- **Karch**, R. Randolph: *Manual de artes gráficas*, Trillas, México, 1987. 8- **Koren**, Leonard: *Recetario de diseño gráfico*, Ediciones G. Gili, México, 2001.

 9- **Arfuch** Leonor, **Ledesma** María, **Chaves** Norberto: *Diseño y comunicación, teorías y*

*enfoques críticos*, Editorial Paidos, Buenos Aires, 2003.

10- **Samara**, Timothy: *Diseñar con y sin retícula*, Editorial Gustavo Gili, China, 2004.

11- **Ferrer**, Eulalio: *Los lenguajes del color*, Fondo de Cultura Económica, México, 2000.

12- **Gracol***, Requisitos generales para aplicaciones en litografía offset comercial*, Editorial

IDEAlliance, México, 2002.

13- **Hayten**, Peter: *El color en la publicidad y las artes gráficas*, Editorial Las ediciones de

artes, Barcelona, 1987.

14- **Fabris**, German: *Fundamentos del proyecto gráfico*, Editorial Don Bosco, Barcelona, 1973.

15- **Kowalski**, Paul: *Nociones técnicas sobre la reproducción en colores*, Editorial Offset,

Barcelona 1990.

16- **Martin**, Gerard: *Problemas de imprimibilidad*, Editorial Offset, Barcelona, 1988.

17- **Johansson** Kaj, **Lundberg** Peter, **Ryberg** Robert: *Manual de producción gráfica,* 

*recetas*, Editorial Gustavo Gili, Suecia, 2004.

18- **Wong**, Wucius: *Fundamentos del diseño*, Editorial Gustavo Gili, España, 1995.

19- **Dondis**, D. A.: *La sintaxis de la imagen*, Editorial Gustavo Gili, España, 1992.

20- **Wilson**, Daniel: *Lo esencial de la litografía*, Grafic Type, México, 2000.

21- **Carter**, Rob: *Diseñando con tipografía*, Editorial Rotovisión, España, 1998.

22- **Clark**, N: *Cómo combinar y elegir colores para el diseño gráfico*, Editorial Gustavo Gili,

México, 2002.